# **Lecture 14: Containers**

### Advanced Practical Data Science, MLOps

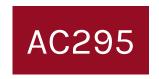

### Pavlos Protopapas

Institute for Applied Computational Science, Harvard

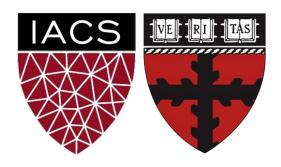

### Outline

- 1. Recap
- 2. Why use Containers Part 2?
- 3. Tutorial: Building the Mega Pipeline App

### Environments vs Virtualization vs Containerization

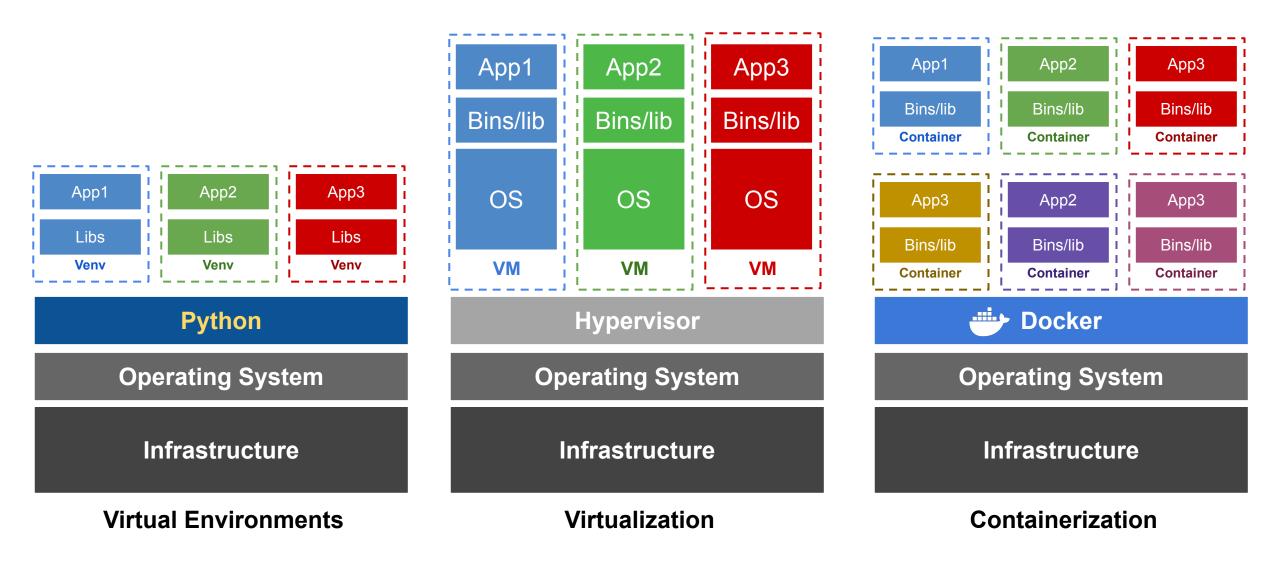

# Why use Containers?

- Imagine you are building a large complex application (e.g. Online Store)
- Traditionality you would build this using a Monolithic Architecture

### Monolithic Architecture

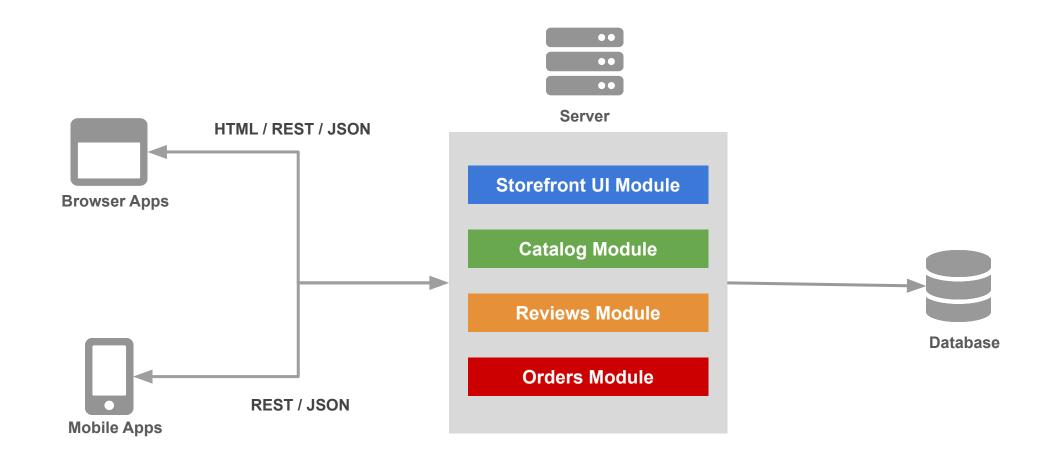

### Monolithic Architecture

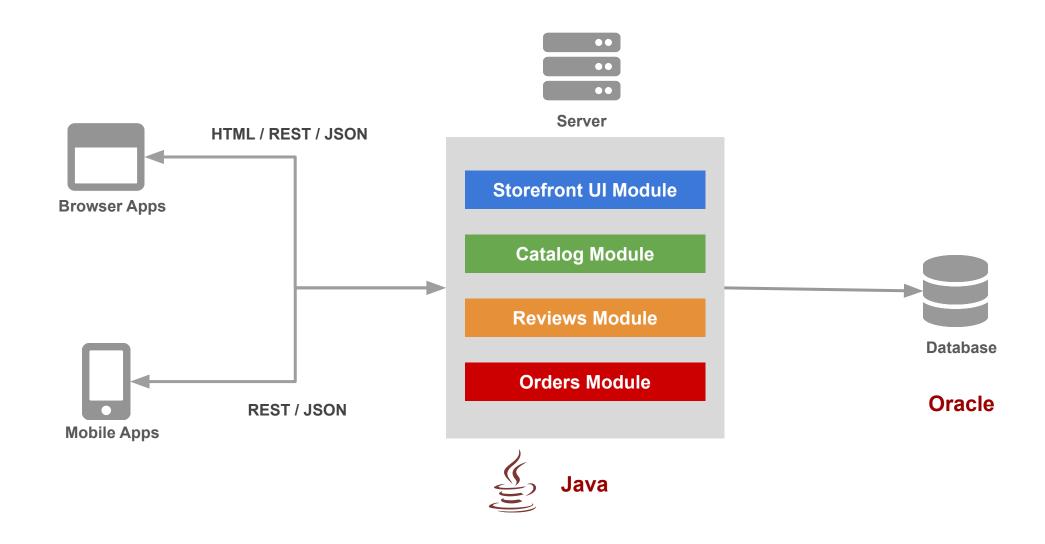

### Monolithic Architecture - Advantages

### Simple to Develop, Test, Deploy and Scale:

- Simple to develop because all the tools and IDEs support the applications by default.
- 2. Easy to deploy because all components are packed into one bundle.
- 3. Easy to scale the whole application.

### Monolithic Architecture - Disadvantages

- 1. Very difficult to maintain
- 2. One component failure will cause the whole system to fail
- 3. Very difficult to create the patches for monolithic architecture
- 4. Adapting to new technologies is challenging
- 5. Take a long time to startup because all the components needs to get started

## Applications have changed dramatically

### A decade ago

Apps were monolithic
Built on a single stack (e.e. .NET or Java)
Long lived
Deployed to a single server

### **Today**

Apps are constantly being developed
Build from loosely coupled components
Newer version are deployed often
Deployed to a multitude of servers

## Applications have changed dramatically

### A decade ago

Apps were monolithic
Built on a single stack (e.e. .NET or Java)
Long lived
Deployed to a single server

### **Today**

Apps are constantly being developed
Build from loosely coupled components
Newer version are deployed often
Deployed to a multitude of servers

#### **Data Science**

Apps are being integrated with various data types/sources and models

## Today: Microservice Architecture

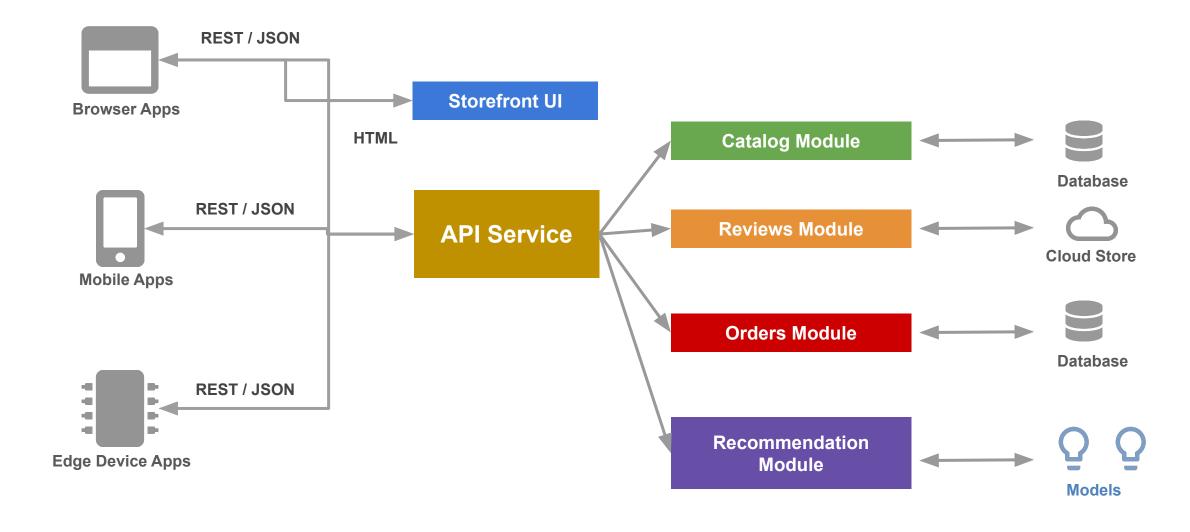

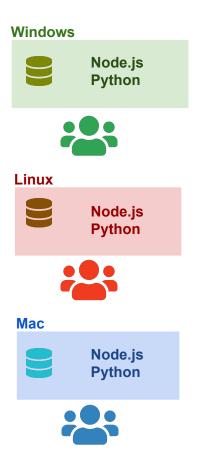

OS Specific **installation** in every developer machine

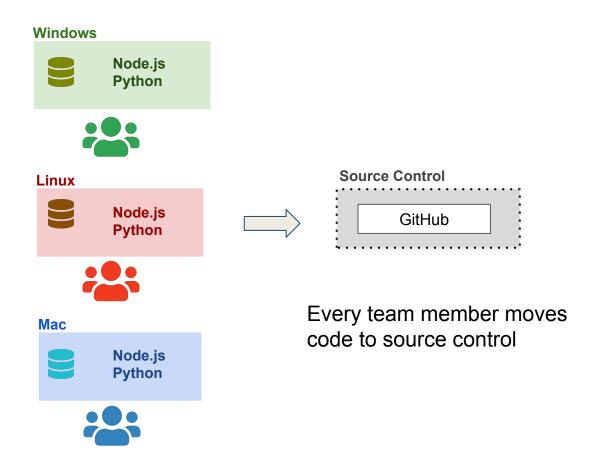

OS Specific **installation** in every developer machine

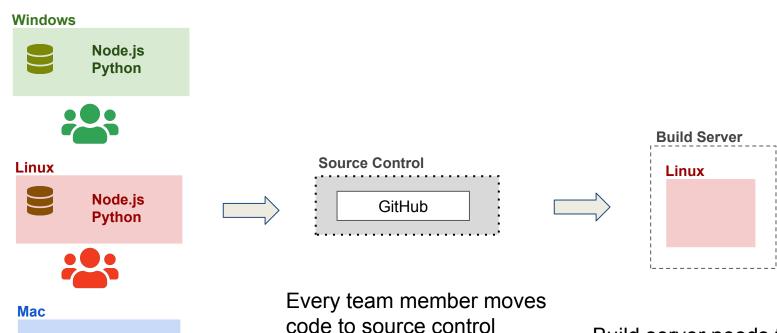

OS Specific **installation** in every developer machine

Node.js

**Python** 

Build server needs to be **installed** with all required softwares/frameworks

Production build is performed by pulling code from source control

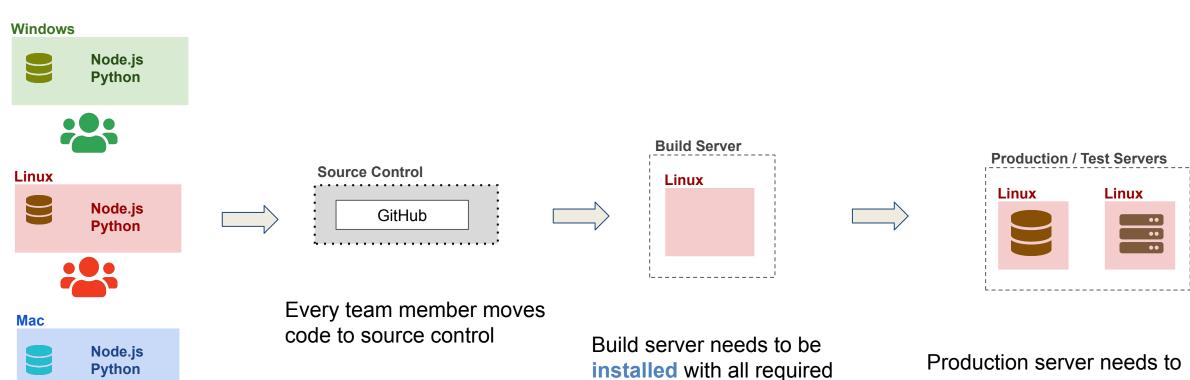

OS Specific installation in every developer machine

softwares/frameworks

Production build is performed by pulling code from source control

be **installed** with all required softwares/frameworks

Production server will be different OS version than development machines

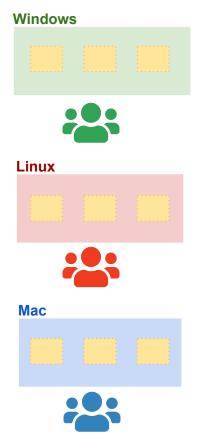

Development machines only needs **Docker installed** 

**Containers** need to be setup only once

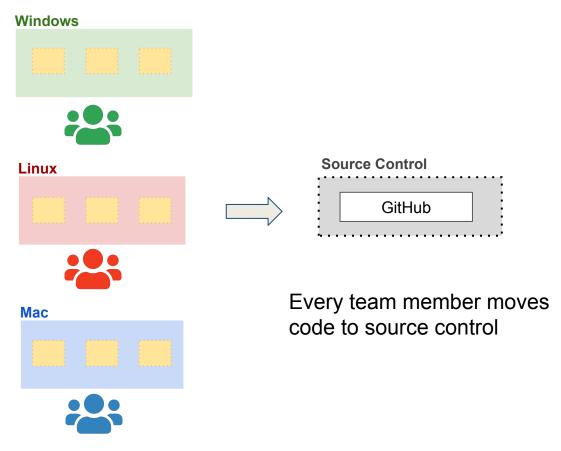

Development machines only needs **Docker installed** 

Containers need to be setup only once

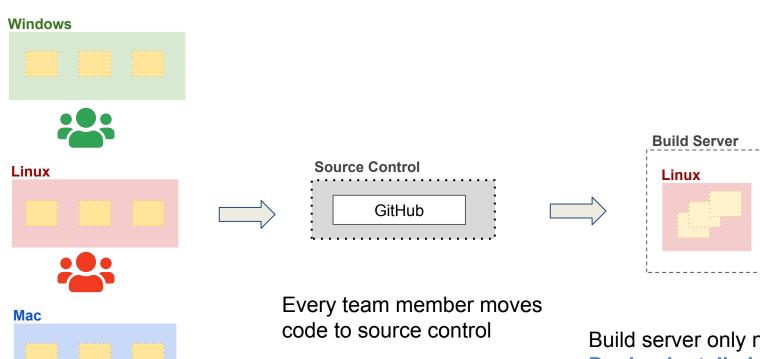

Development machines only needs **Docker installed** 

**Containers** need to be setup only once

Build server only needs **Docker installed** 

Docker images are built for a release and pushed to container registry

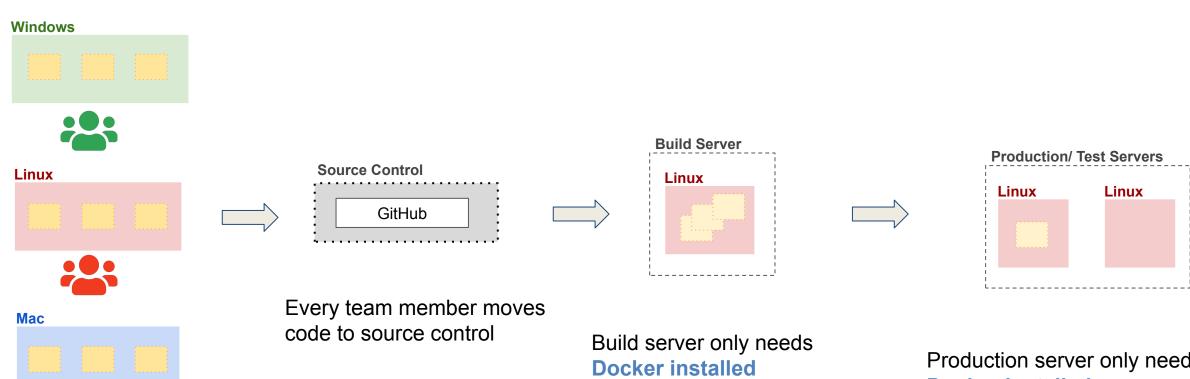

Development machines only needs Docker installed

**Containers** need to be setup only once

Docker images are built for a release and pushed to container registry

Production server only needs **Docker installed** 

Production server pulls Docker images from container registry and runs them

# Comparison

|                                       | SAV    | POCKER | VM.                  | ु भ  |
|---------------------------------------|--------|--------|----------------------|------|
| COMPUTATIONAL OST<br>NOMBRY SOOTPRINT | LOW    | MEDIUM | 14164                | ò    |
| DEPLOYMENT                            | EASY   | MEDIUA | THEN<br>THEN<br>EASY | NA   |
| CTYPES OF APPS)                       | MEDIUM | MEDIUM | H SIH                | LOW  |
| PORTABILITY                           | MEDIUM | HIEH   | HIGH                 | нген |

- COMPUTATIONAL SCIENCE
- DEVOPS
- DATA SCIENCE (NO PIPELINE)
- DATA SCIENCE (PIRELINGS)

## Tutorial - Building the Mega Pipeline App

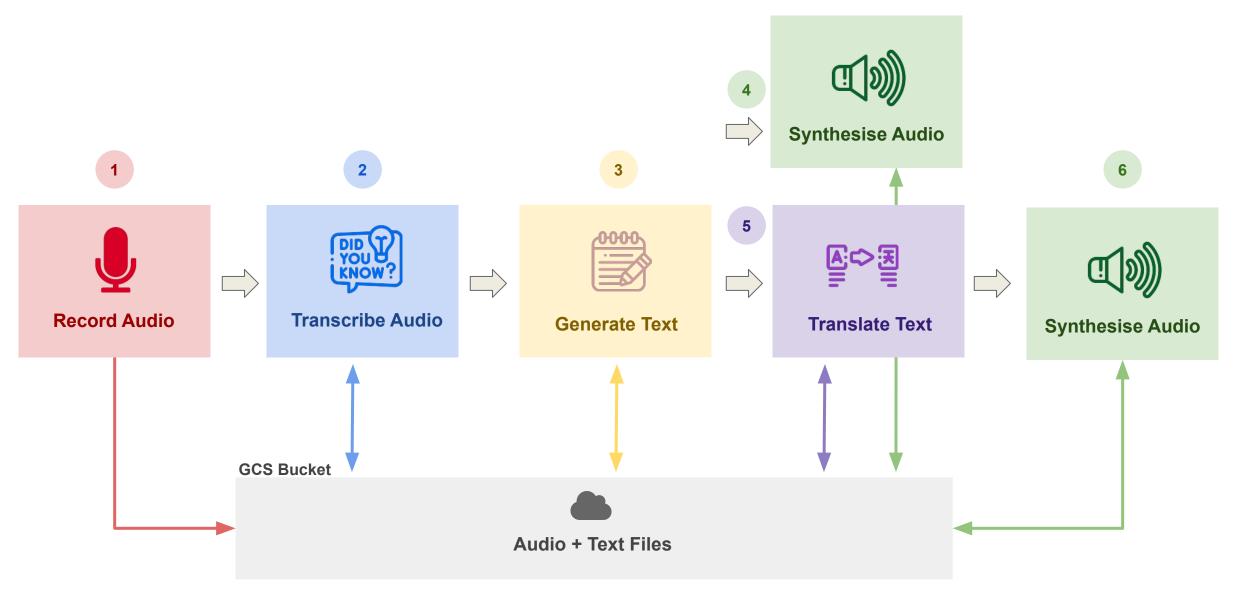

# Tutorial - Building the Mega Pipeline App

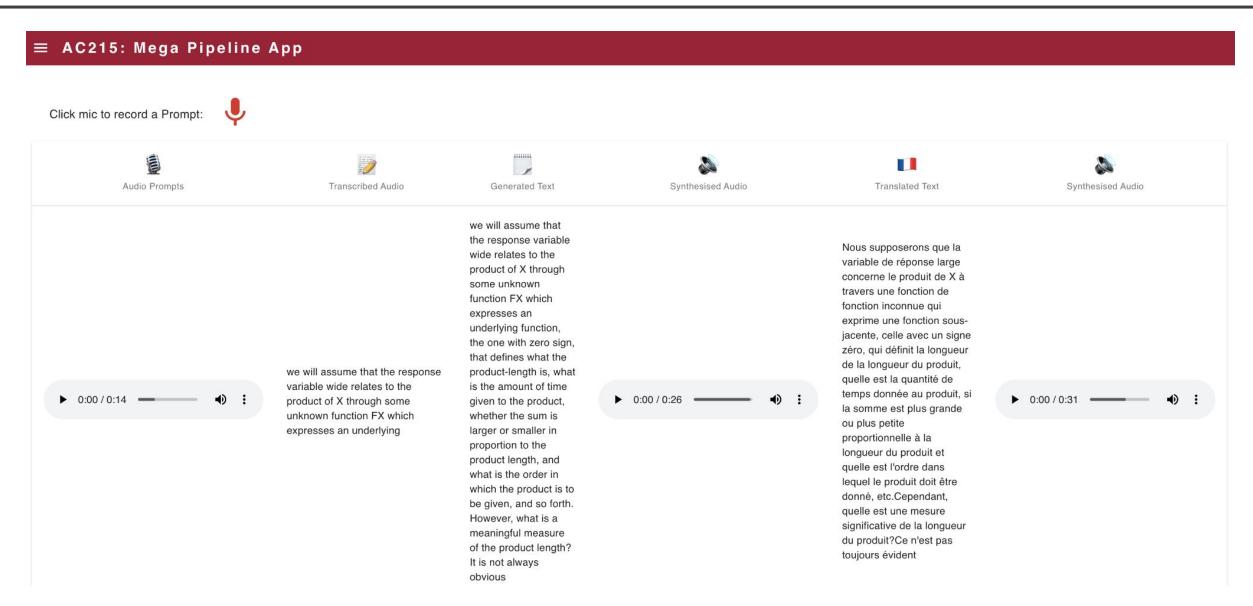

### **THANK YOU**